# **TAIKYMO SCHEMŲ MODELIAVIMAS IR KONVERTAVIMAS**

# **APRAŠYMAS IR UŽDAVINIAI**

Pagrindinis GIS produktas – skaitmeniniai erdviniai duomenys. ISO 19131 duomenų produkto specifikacijos standarte ir INSPIRE duomenų specifikacijose [\(http://www.ec-](http://www.ec-gis.org/inspire/reports/ImplementingRules/inspireDataspecD2_6v2.0.pdf)

[gis.org/inspire/reports/ImplementingRules/inspireDataspecD2\\_6v2.0.pdf\)](http://www.ec-gis.org/inspire/reports/ImplementingRules/inspireDataspecD2_6v2.0.pdf) teigiama, kad duomenų modeliavimas yra pradinė produkto specifikavimo dalis. Erdvinių duomenų taikymo schema apibrėžia tokių duomenų rinkinių turinį bei struktūrą.

Minėtasis geografinės informacijos standartas aprašo erdvinių duomenų struktūros kodavimą ir paprastai vadinamas "taikymo schema". Šiame laboratoriniame darbe kursime taikymo schemą pagal pasirinktus 19100 grupės standartus. Atliksime šiuos veiksmus:

- nustatysime pagrindines modeliavimo gaires;
- UML kalba sudarysime tam tikros taikomosios srities taikumo schemas;
- užpildysime šias schemas duomenimis;
- konvertuosime taikymo schemą;
- keisimės duomenimis (importuosime juos).

Šį darbą sudaro dvi dalys: pirmojoje pagrindinis dėmesys skiriamas taikymo schemų generavimui, antrojoje – duomenų perdavimo procesui. Pirmojoje darbo dalyje neatliksime jokių užduočių, susijusių su duomenų perdavimui skirtų programų kūrimu – užsiimsime vien tik taikymo schemų sudarymu.

Įvairiose šalyse naudojami įvairūs UML modeliai. Naudojamas modelis priklauso nuo įvairių konkrečios taikomosios sistemos aspektų. Kai viena sistema pagal savo UML modelį eksportuoja duomenis į kitą sistemą, eksportuojama ir pirmosios sistemos taikymo schema, kad antroji sistema galėtų interpretuoti eksportuojamus duomenis. Šio laboratorinio darbo tikslas – remiantis UML modeliu ir esamais vidinės schemos duomenimis, sukurti taikymo schemos XML dokumentą.

Šis darbas taip pat suteiks jums galimybę susipažinti su *ArcMap* ir *ArcCatalog* erdvinio modeliavimo ir importo / eksporto įrankiais, skirtais perduoti duomenis XML/XMI/GML formatais. Šiame darbe pateikiami pavyzdžiai yra Lietuvos geoerdviniai duomenys.

Atlikę praktinį darbą, turėtumėte suprasti šiuos terminus ir sąvokas:

- koncepcinis modeliavimas;
- koncepcinės schemos;
- taikymo schema;
- koncepcinių schemų kalba;
- erdvinė schema;
- laikinė schema;
- taikymo schemos taisyklės;
- padėties erdvėje nurodymas koordinatėmis;
- kokybės principai;
- objektų klasė;
- klasės atributai, operacijos ir ryšiai;
- modelio suderinimas:
- ESRI geoduomenų bazė, objektų klasė ir duomenų rinkinys, ryšių klasė
- XML
- XMI

## **ATSISKAITYMO REIKALAVIMAI**

Dokumentą su atsakymais į visus klausimus pateikite per *Blackboard*.

### **PASIRUOŠIMAS**

#### **Elektroniniai vadovai**

Laikoma, kad su pagrindinėmis *ArcGIS* funkcijomis jūs susipažinote ankstesniuose GII kursuose. Tačiau jei jums reikės pagalbos dėl *ArcMap* ar *ArcCatalog*, skaitykite *ArcGIS* žinyną ir vadovus – juos rasite adresu [http://webhelp.esri.com/arcgisdesktop/9.2/index.cfm?TopicName=welcome.](http://webhelp.esri.com/arcgisdesktop/9.2/index.cfm?TopicName=welcome) Taip pat galite užsisakyti internetinius ESRI virtualius kursus. Juos patartume išstudijuoti kaip papildomą medžiagą – kaip ir kitus standartinės ESRI mokymo programos kursus, kuriuos galima užsisakyti tinklalapyje [http://training.esri.com/campus/catalog/subscriptions/courselist.cfm?id=46&CFID=11800674&CFTOKEN=91243](http://training.esri.com/campus/catalog/subscriptions/courselist.cfm?id=46&CFID=11800674&CFTOKEN=91243036) [036.](http://training.esri.com/campus/catalog/subscriptions/courselist.cfm?id=46&CFID=11800674&CFTOKEN=91243036)

#### **Duomenys**

Šiam darbui reikalingus duomenis rasite duomenų **DVD** diske ir jums pateiktame papildomame duomenų rinkinyje.

#### **Literatūra ir elektroniniai vadovai**

- ISO 19103. Koncepcinių schemų kalba [https://www.seegrid.csiro.au/twiki/bin/viewfile/AppSchemas/UmlGml?rev=1.1;filename=19103\\_DIS2001071](https://www.seegrid.csiro.au/twiki/bin/viewfile/AppSchemas/UmlGml?rev=1.1;filename=19103_DIS20010712.pdf) [2.pdf;](https://www.seegrid.csiro.au/twiki/bin/viewfile/AppSchemas/UmlGml?rev=1.1;filename=19103_DIS20010712.pdf)
- **ISO 19107.** Erdvinė schema [https://www.seegrid.csiro.au/twiki/bin/viewfile/Xmml/GeometryComponents?rev=1.1;filename=19107\\_DIS20](https://www.seegrid.csiro.au/twiki/bin/viewfile/Xmml/GeometryComponents?rev=1.1;filename=19107_DIS20010507.pdf) [010507.pdf;](https://www.seegrid.csiro.au/twiki/bin/viewfile/Xmml/GeometryComponents?rev=1.1;filename=19107_DIS20010507.pdf)
- **ISO 19108**. Laikinė schema [https://www.seegrid.csiro.au/twiki/bin/viewfile/CGIModel/GeologicTime?rev=1.1;filename=19108\\_FDIS.pdf;](https://www.seegrid.csiro.au/twiki/bin/viewfile/CGIModel/GeologicTime?rev=1.1;filename=19108_FDIS.pdf)
- **ISO 19109. Taikymo schemos taisyklės** [https://www.seegrid.csiro.au/twiki/bin/viewfile/AppSchemas/FeatureModel?rev=1.1;filename=19109\\_DIS200](https://www.seegrid.csiro.au/twiki/bin/viewfile/AppSchemas/FeatureModel?rev=1.1;filename=19109_DIS2002.pdf) [2.pdf;](https://www.seegrid.csiro.au/twiki/bin/viewfile/AppSchemas/FeatureModel?rev=1.1;filename=19109_DIS2002.pdf)
- ISO 19111. Padėties erdvėje nurodymas koordinatėmis [https://www.seegrid.csiro.au/twiki/bin/viewfile/Xmml/CoordinateReferenceSystems?rev=1.1;filename=19111](https://www.seegrid.csiro.au/twiki/bin/viewfile/Xmml/CoordinateReferenceSystems?rev=1.1;filename=19111_FDIS20021107.pdf) [\\_FDIS20021107.pdf;](https://www.seegrid.csiro.au/twiki/bin/viewfile/Xmml/CoordinateReferenceSystems?rev=1.1;filename=19111_FDIS20021107.pdf)
- Elektroninis *ArcGIS* darbalaukio žinynas 9.2 [http://webhelp.esri.com/arcgisdesktop/9.2/index.cfm?TopicName=welcome.](http://webhelp.esri.com/arcgisdesktop/9.2/index.cfm?TopicName=welcome)

### **Programinė įranga**

Šiam darbui atlikti reikalinga *ArcMap* **Arc/Info licencija**.

# **ISO 19100 modeliavimo gairės**

ISO 19100 grupėje standartizuotoms geografinės informacijos sąvokoms kurti naudojama semantinė modeliavimo metodika, vadinama *koncepciniu modeliavimu*. Ši standartų grupė nėra vien duomenų mainų formato (kaip, pavyzdžiui, erdvinių duomenų perdavimo standartas) ar metaduomenų standartai. ISO 19100 standartuose pateikiamos standartizuotos metodikos ir standartizuotos koncepcinės schemos skirtos suvienodinti geografinės informacijos specifikavimo būdus, kad būtų įmanoma pasiekti visišką geoerdvinio apdorojimo procesų suderinamumą.

ISO 19100 grupės standartuose koncepcinės schemos formaliai išreiškiamos *koncepcinių schemų kalba (CSL)*, kuri pagrįsta *koncepciniu formalizmu*. Kad būtų galima efektyviai išskirti koncepcines modelio struktūras, šis koncepcinis formalizmas turi būti pakankamai griežtas. Į jį įtraukti CSL kalbą sudarantys modeliavimo elementai – taisyklės, apribojimai, paveldėjimo mechanizmai, funkcijos, procesai ir pan. ISO 19100 standartuose naudojamas koncepcinis formalizmas yra objektinis modeliavimas, atliekamas OMG sukurta bendrąja modeliavimo kalba (UML). ISO 19100 standartuose geografinės sąvokos tiesiogiai išreiškiamos griežto objektinio formalizmo elementais.

ISO 19100 standartų *koncepcinių schemų* paskirtis – padėti sukurti suderinamas GIS ir jų taikymus. Tai pasiekiama sukuriant formalų taikymų duomenų aprašą, vadinamą *taikymo schema*. Standarte "ISO 19109. Taikymo schemos taisyklės" pateikiamos taisyklės, kaip kurti suderinamas taikymo schemas, palengvinančias geografinių duomenų gavimą, apdorojimą, analizę, pateikimą ir perdavimą skirtingose ir paskirstytosiose sistemose. ISO 19109 nestandartizuoja pačių taikymo schemų – jis nurodo, kaip naudoti CSL kuriant taikymo schemą, kaip į taikymo schemą integruoti kitas standartizuotas ISO 19100 grupės schemas, o svarbiausia – kaip koncepciškai modeliuoti nagrinėjamo pasaulio objektus ir jų savybes. ISO 19100 grupės standartų koncepcinis objektų modelis vadinamas bendruoju objektų modeliu (*General Feature Model* – GFM). GFM metamodelis skirtas įvairiems geografiniams objektams klasifikuoti, o UML modelis yra bet kokios klasifikacijos pagrindas. Taigi, įdiegus ISO 19103 koncepcinių schemų kalbos standartą ir ISO 19109, koncepcinių schemų kalba galima sukurti *taikymo schemą*, aprašančią ir geografinius, ir kitus susijusius duomenis.

Kad būtų galima sukurti schemiškai ir koncepciškai bendrą taikoymo schemą, ISO 19100 standartuose numatytas formalus koncepcinio modeliavimo metodas, pagrįstas ketursluoksne architektūra, kurią sudaro meta-meta lygmuo, metalygmuo, taikomasis lygmuo ir duomenų lygmuo (žr. pav.). Atkreipkite dėmesį, kad GFM yra metalygmenyje, kuriame metamodelis išreiškiamas koncepcinių schemų kalba. Todėl formaliai modeliuoti taikymus reikia pagal ketursluoksnio modeliavimo architektūrą: kiekviena taikymo schema turi būti apibrėžta pagal ISO/TS 19103; taikymo schemos taisyklės turi atitikti ISO 19109; kitos koncepcinės schemos turi būti suderintos su kitais ISO 19100 standartais.

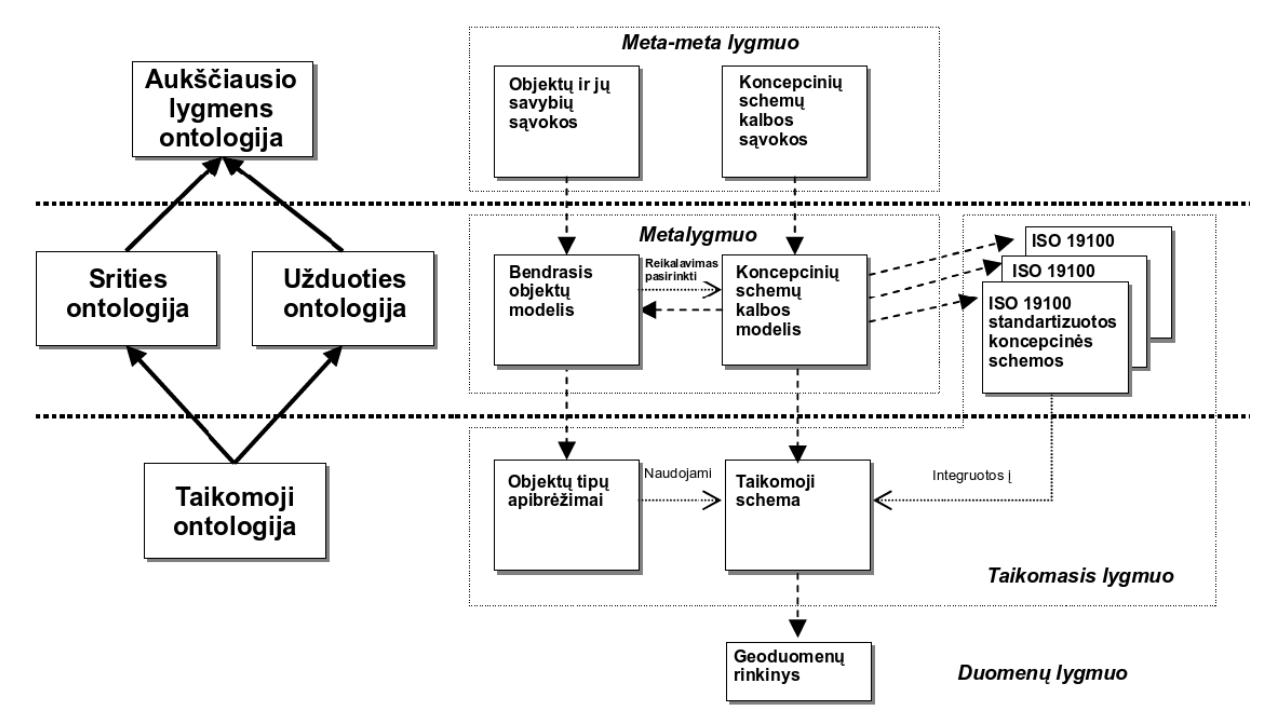

Ketursluoksne architektūra pagrįstas formalus koncepcinio modeliavimo metodas

Pagrindiniai su šia tema susiję standartai yra ISO 19103 ir ISO 19109. Tačiau geriems modeliams sukurti reikia tikslesnių nurodymų.

Pirmiausia reikia apibrėžti geografinių duomenų turinio semantiką ir logines struktūras atvaizduojančią taikymo schemą. Šioje taikymo schemoje bus semantinis modelis ir klasės, paimtos iš erdvinės, metaduomenų ir kokybės schemų – pagal ISO/TK 211, šių schemų reikia, kad taikymo schema būtų užbaigta. Po to reikia užkoduoti sistemą ir nuo platformos nepriklausomą duomenų struktūrą, kuri atvaizduotų taikymo schemą atitinkančius duomenis. Tada taikymo schema išreiškiama UML kalba, o duomenų struktūra – XML kalba. ISO 19118 ir ISO 19136 standartai apibrėžia taikymo schemos atvaizdavimo modelius ir įvesties duomenų struktūrą (UML kalbos kodavimo XML kalba taisykles).

Taikymo schema turi atitikti šiuos ISO/TK 211 standartus:

- ISO 19103. Koncepcinių schemų kalba;
- ISO 19107. Erdvinė schema;
- ISO 19108. Laikinė schema:
- ISO 19109. Taikymo schemos taisyklės;
- ISO 19111. Padėties erdvėje nurodymas koordinatėmis;
- ISO 19113. Kokybės principai;
- ISO 19115. Metaduomenys.

Šių standartų gali būti ir daugiau, nes kai kuriuose iš išvardytųjų pateikiamos nuorodos į kitus ISO 19100 standartus.

# **Informacijos modeliavimo UML kalba taisyklės**

Šiose taisyklėse laikoma, kad taikomoji sritis jau gerai žinoma (pvz., išsiaiškinta neformaliai modeliuojant esmines srities sąvokas aprašančias klases). Taip pat laikoma, kad jas taikantis asmuo moka naudotis modeliais (pvz., yra specifikavęs ir analizavęs užduoties reikalavimus, ir šios analizės tikslas buvo nustatyti galimus paslaugų tipus / objektus ir vienetų tipus / objektus).

Šios taisyklės aprašo, kaip kurti nuo konkrečios realizacijos nepriklausomus modelius (abstrakčias specifikacijas), kurias vėliau galima transformuoti į tikslesnius, konkrečioms platformoms ir terpėms skirtus projekto ir įgyvendinimo modelius (ISO 19103 [https://www.seegrid.csiro.au/twiki/bin/viewfile/AppSchemas/UmlGml?rev=1.1;filename=19103\\_DIS20010712.pdf,](https://www.seegrid.csiro.au/twiki/bin/viewfile/AppSchemas/UmlGml?rev=1.1;filename=19103_DIS20010712.pdf) 54 psl.).

Rekomenduojamos šios modeliavimo fazės:

- 0 fazė: nustatyti apimtį ir kontekstą;
- 1 fazė: nustatyti pagrindines klases;
- 1b fazė: patikrinti, ar modeliavimas atitinka taikymo schemos taisyklių dokumente (ISO 19109) nurodytą metodą;
- 2 fazė: nurodyti atributus, operacijas ir ryšius;
- 3 fazė: paprastu tekstu / OCL kalba nurodyti apribojimus;
- 4 fazė: suderinti modelio apibrėžimą su žemesnio lygio modeliais ir kitomis darbo temomis.

# **Kadastro struktūros UML modeliavimas**

Bendrojoje modeliavimo kalboje (UML) yra daug diagramų rūšių. Norminamosiose ISO 19100 standartų dalyse naudojamos tik klasių ir paketų diagramos. Kitų – pavyzdžiui, užduočių (*use case*), ansamblių ir sekų – UML diagramų paskirtis tik informacinė. Daugiau informacijos apie ISO 19100 UML profilį rasite faile [https://www.seegrid.csiro.au/twiki/bin/viewfile/AppSchemas/UmlGml?rev=1.1;filename=19103\\_DIS20010712.pdf.](https://www.seegrid.csiro.au/twiki/bin/viewfile/AppSchemas/UmlGml?rev=1.1;filename=19103_DIS20010712.pdf)

Naujų klasių ir atributų apibrėžimo bei įtraukimo į taikymo schemą taisyklės ir standartinių ISO 19100 schemų pritaikymo bei naudojimo taisyklės apibrėžtos ISO 19109 taikymo schemos taisyklių standarte: [https://www.seegrid.csiro.au/twiki/bin/viewfile/AppSchemas/FeatureModel?rev=1.1;filename=19109\\_DIS2002.pdf.](https://www.seegrid.csiro.au/twiki/bin/viewfile/AppSchemas/FeatureModel?rev=1.1;filename=19109_DIS2002.pdf) Vadovaukitės šiuo dokumentu kurdami ir taisydami klases, duomenų tipus, uždarus ir kodų sąrašus, ryšius, operacijas ir atributus.

*1 klausimas. Kokios pagrindines taisyklės ir rekomendacijos aprašytos ISO 19103 techninėje specifikacijoje? Kuri koncepcinių schemų kalba pasirinkta ISO 19100 standartų modeliams?*

#### **0 fazė: apimties ir konteksto nustatymas**

Apibrėžiant objektą, pirmiausia reikia išsiaiškinti jo funkciją. Objekto funkcija reiškia objekto naudojimo būdą. Neišsiaiškinus objekto paskirties, jo apibrėžti neįmanoma. Objektas aprašomas ir apibrėžiamas paprasta kalba objekto reikalavimų apibrėžime.

Kadastro struktūra yra sujungtų sklypų tinklas. Sklypus galima vaizduoti sklypų linijiniais objektais, sklypų taškiniais objektais ir sklypų plotiniais objektais. Kadastro struktūros sklypų topologiją galima atvaizduoti bendrais sklypų taškiniais, linijiniais ar plotiniais objektais. Daugiau sužinoti apie kadastro struktūrą galite iš [http://downloads.esri.com/support/whitepapers/ao\\_/ArcGIS\\_Survey\\_Analyst\\_Cadastral\\_XML.pdf.](http://downloads.esri.com/support/whitepapers/ao_/ArcGIS_Survey_Analyst_Cadastral_XML.pdf) Čia aprašyta tik ESRI taikymas kadastrui. Sklypo linijiniai objektai turi informaciją apie matmenis ir vaizduoja sklypo ribas. Sklypo linijos jungiamos į kadastro poligonus ir jungia du taškinius objektus kadastro struktūroje

Sklypas – tai žemės plotas, nurodomas išmatuotomis tiesėmis arba kreivėmis, kurios sujungtos sudaro poligoną. Oficialius matavimus atlieka kvalifikuoti matininkai; jie sudaro sklypo planą, kuriame nurodo sklypo / bloko numerį, ribas, matmenis, plotą, pastatų bei statinių padėtis ir kt. Yra keli sklypų ribų nustatymo ir dokumentavimo metodai, pavyzdžiui, viršūnių ir kraštinių (*metes and bounds*) metodas, kvadrantų metodas ir sklypo diagrama (*plat diagram*). Viršūnės ir kraštinės sudaro poligoną: viršūnės yra poligono mazgai, kraštinės – dvi gretimas viršūnes jungiantys

**1**

linijų segmentai. Kraštinės paprastai yra tiesės, bet gali būti ir tiksliai apibrėžtos kreivės.

Sklypas priklauso tam tikram savininkui ir laikomas nekilnojamuoju turtu. Sklypas gali priklausyti vienam ar keliems fiziniams asmenims arba juridiniam asmeniui, pavyzdžiui, įmonei, korporacijai, organizacijai, vyriausybei arba trestui. Kitaip tariant, sklypas (su pastatais ar be jų) yra žemės vienetas, į kurį nustatytos nuosavybės teisės. Sklypas be jokios infrastruktūros vadinamas tuščiu sklypu.

Šiame darbe jūs modeliuosite esamą vieno Vilniaus rajono kadastro struktūrą.

- 1) Iš duomenų DVD į savo kompiuterio darbinį aplanką GII03\_02 nukopijuokite aplanką Kadastro\_sklypai.
- 2) Per *Windows* paleisties meniu paleiskite *ArcCatalog* programą: *Start > Programs > ArcGIS > ArcCatalog* (*Paleistis > Programos > ArcGIS > ArcCatalog*). *ArcCatalog* paskirtis – padėti jums naršyti, tvarkyti ir platinti GIS duomenų failus. Kairiajame polangyje išvardyti vietiniai standieji diskai, o dešiniajame gali būti failų sąrašas (turinio (*Contents*) skyrelyje), duomenų momentinis vaizdas (peržiūros (*Preview*) skyrelyje) arba informacija apie duomenų rinkinį, pavyzdžiui, kas ir kada jį sukūrė (metaduomenų (*Metadata*) skyrelyje).
- 3) *ArcCatalog* kairiojo polangio medyje raskite savo darbinį aplanką GII03\_02, išskleiskite jo medį. Kadastro sklypai/Vilnius pažymėkite failą vilniaus m sklypai.shp.
- 4) Kad pamatytumėte šią kadastro struktūrą, dešiniajame viršutiniame *ArcCatalog* polangyje pasirinkite peržiūros skyrelį (*Preview*). *Peržiūros* skyrelio išskleidžiamajame meniu vietoje geografijos (*Geography*) parinkties pasirinkite apačioje esančią lentelės (*Table*) parinktį.
- 5) *MS Word* ar kita programa atverkite jūsų darbiniame aplanke (Kadastro\_sklypai/\_Dokumentacija) esantį failą sklypu\_atributika\_LT.doc. Naudodamiesi *ArcCatalog* lentelės vaizdu ir MS Word failu, išanalizuokite vilniaus\_m\_sklypai.shp failo atributų turinį.

*2 klausimas. Kad duomenys būtų suprantami ir kompiuterinėms sistemoms, ir žmonėms, reikia išsamiai dokumentuoti*  **1** *prieigai prie duomenų ir duomenų mainams skirtas struktūras. Kurie ISO 19109 apibrėžimai skirti suderinamumo užduotims spręsti?*

# **1 fazė. Pagrindinių klasių (vienetų) nustatymas**

Esama kadastro struktūra vilniaus\_m\_sklypai.shp faile išreikšta vien plotiniais elementais. Jei norėsite sukurti patogesnę kadastro duomenų bazę, gali prireikti sudėtingesnio duomenų modelio.

Objektinio modeliavimo idėja ta, kad modeliuojami objektai klasifikuojami pagal jų skiriamąsias savybes. Apibrėžtas objektas vadinamas "klase", o jo apibrėžimas – klasifikavimu. Klasė apibrėžia aibę objektų su tais pačiais atributais, operacijomis, metodais, ryšiais, elgsena ir apribojimais. Klasė atitinka modeliuojamą sąvoką. UML klasė turi pavadinimą, atributų rinkinį, operacijų rinkinį ir tam tikrus apribojimus.

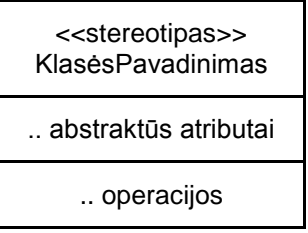

Stereotipai yra priemonė išplėsti UML žodyną taip, kad iš esamų modelio elementų būtų galima sukurti naujus išvestinius elementus. Šie nauji modelio elementai turi konkrečiai taikomajai sričiai tinkamų specifinių savybių. Pavyzdžiui, modeliuojant kelių tinklą, gali prireikti simbolių sankirtoms ir užtvaroms vaizduoti. Naudojant stereotipizuotus mazgus, galima pasiekti, kad šie kelių elementai atrodytų kaip primityvūs UML modelio elementai. Stereotipo pavadinimas rašomas virš klasės pavadinimo laužtinėse kabutėse. ISO 19100 standartų stereotipai aprašyti failo [https://www.seegrid.csiro.au/twiki/bin/viewfile/AppSchemas/UmlGml?rev=1.1;filename=19103\\_DIS2001](https://www.seegrid.csiro.au/twiki/bin/viewfile/AppSchemas/UmlGml?rev=1.1;filename=19103_DIS20010712.pdf) [0712.pdf](https://www.seegrid.csiro.au/twiki/bin/viewfile/AppSchemas/UmlGml?rev=1.1;filename=19103_DIS20010712.pdf) 33–34 puslapiuose.

Pagal ISO 19103 klasių pavadinimai turi būti unikalūs. Visos klasės apibrėžiamos pakete. Klasių pavadinimai turi prasidėti didžiąja raide. Klasių pavadinimuose negali būti tarpų. Kad klasių pavadinimai būtų unikalūs globaliai, visi jie prasideda dviejų raidžių priešdėliu. Pavyzdžiui, geometrijos modelyje naudojami priešdėliai GM (geometrija) ir TP (topologija). Kitoms sritims reikia priskirti kitus priešdėlius.

Vilniaus Kadastro\_sklypų mastelio 1:500 struktūrai modeliuoti pasirinktos kelios klasės.

Paveikslėlyje pavaizduota ParcelFabric (PF) taikymo schema. Ją sudaro trys objektų klasės: PF ParcelFabric \_, PF\_Parcel ir PF\_Owner – jos visos susijusios tarpusavyje. PF ParcelFabric atitinka atskirų sklypų topologinę sandarą. Parcel turi savininką (-us) ir kitų atributų. Sklypo formą gali nurodyti topologinio paviršiaus (TP\_Face) klasė, ir sklypas būtinai turės centrinį tašką.

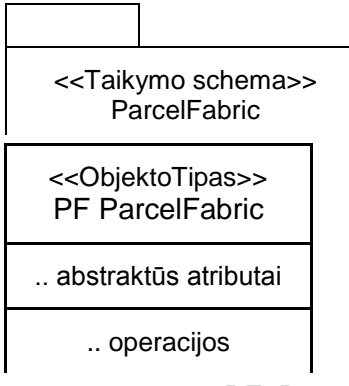

Kitos dvi klasės – PF\_Parcel ir PF\_Owner. Nors faile vilniaus\_m\_sklypai.shp nėra informacijos apie savininką (us), šį objektą vis tiek įtraukėme, nes ši informacija bus bet kurioje kadastro duomenų bazėje. Informaciją apie savininką galima teikti viešai. Sklypo centrinis taškas nurodytas vilniaus m\_sklypai.shp atributų lentelės atributais, tačiau jį galima apskaičiuoti kaip TP\_Face objekto centroidą.

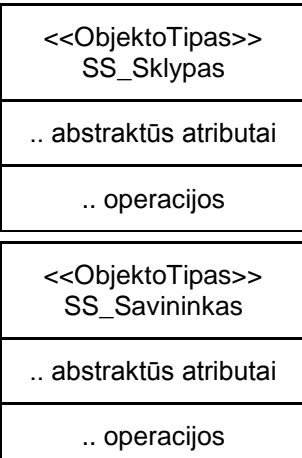

# **2 fazė. Atributų, operacijų ir ryšių nurodymas**

Geografinės informacijos standartai aprašo erdvinių duomenų struktūroje esančius objektus. Objektų atributai klasifikuojami taip:

- (1) *erdvinis* atributas nurodo erdvines (geometrines ir topologines) charakteristikas;
- (2) *laikinis* atributas nurodo laikines charakteristikas;
- (3) *teminis* atributas nurodo neerdvines ir nelaikines charakteristikas.

Visus erdvinius, laikinius ir teminius atributus reikia apibrėžti. Atributų pavadinimai prasideda mažąja raide. Kad nekiltų painiavos, atributams ir operacijoms reikia suteikti tikslius techninius pavadinimus. Stenkitės kiek įmanoma tiksliau aprašyti atributus dokumentacijos laukuose. Nekartokite klasių pavadinimų atributų pavadinimuose. Pavadinimai turėtų būti kuo trumpesni (ISO 19103, 35 psl.).

Matomumas išreiškiamas šiais ženklais:

**/** – išvestinis atributas;

- **+** viešas;
- **#** apsaugotas;
- **-** privatus;

pabrauktas – klasės lygmuo.

Atributų UML notacijos forma:

```
<<stereotipas>> [matomumas] pavadinimas [kartotinumas] [:tipas] [= pradinė reikšmė] [{savybės-
eilutė}]
```
UML standartas nurodo šias savybes: changeable (keičiamas), addOnly (tik pridedamas), frozen (fiksuotas).

#### Pavyzdžiui:

```
+ center : Point = (0,0) {changeable}
+ origin [0..1] : Point // kartotinumas 0..1 reiškia, kad šis atributas neprivalomas
```
Klasės ir jos virštipių kontekste atributai turi būti unikalūs. Reikia nurodyti kiekvieno atributo tipą, iš šis tipas turi būti kuris nors iš leistinų pagrindinių tipų arba sukurtų / apibrėžtų tipų. Tipą nurodyti būtina, nes jokio numatytojo tipo nėra(skaitykite ISO 19100 duomenų tipų aprašymus failo

[https://www.seegrid.csiro.au/twiki/bin/viewfile/AppSchemas/UmlGml?rev=1.1;filename=19103\\_DIS20010712.pdf](https://www.seegrid.csiro.au/twiki/bin/viewfile/AppSchemas/UmlGml?rev=1.1;filename=19103_DIS20010712.pdf) 11–28 psl.). Jei kartotinumas nenurodytas, laikoma, kad jis lygus 1. Galima nurodyti numatytąją atributo vertę, kuri bus priskirta kuriant šio tipo objektą. Atributai gali būti tiesioginiai (duomenys) arba išvestiniai.

Failo vilniaus\_m\_sklypai.shp atributų aprašymus rasite duomenų DVD disko aplanke Kadastro\_sklypai/\_Dokumentacija, faile sklypu\_atributika\_LT.doc

6) Kairiojo *ArcCatalog* polangio medyje dešiniuoju mygtuku spustelėkite vilniaus\_m\_sklypai.shp ir pasirinkite komandą *Properties* (savybės). Laukų (*Fields*) skyrelyje bus parodyti vilniaus\_m\_sklypai.shp atributų duomenų tipai (*Data Type* ). Tai padės jums apibrėžti kuriamo UML modelio atributų tipus.

Yra apibrėžtas šis PF objektų klasių atributų rinkinys:

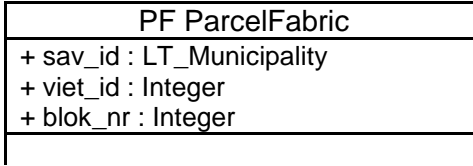

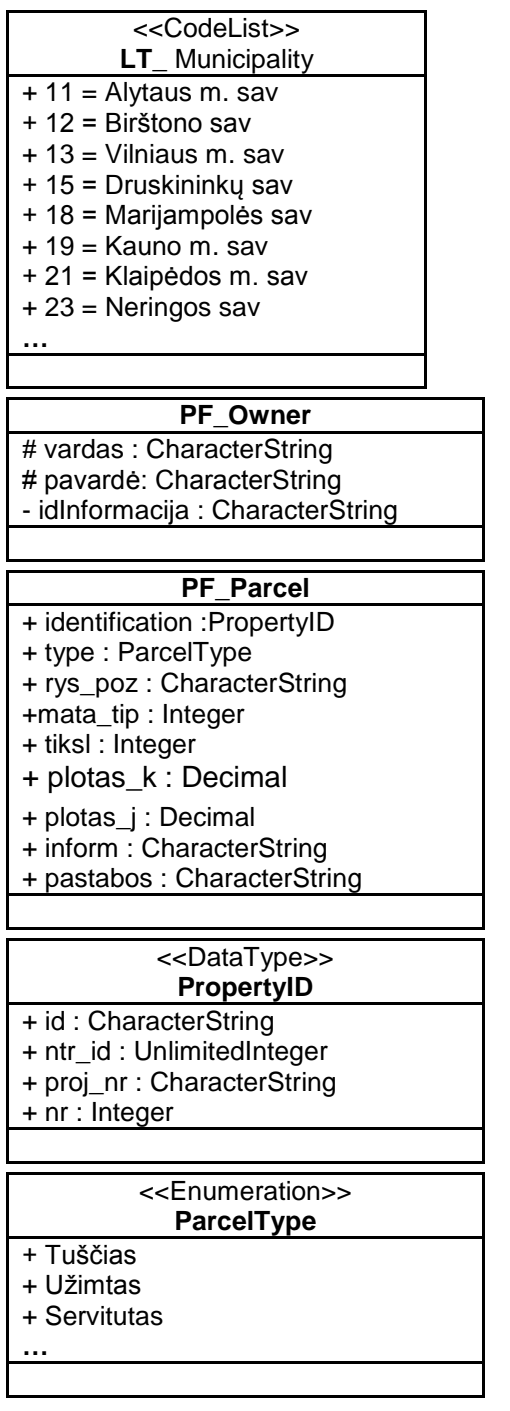

Kitus atributus iš vilniaus m sklypai.shp atributų lentelės pridėsime modelio suderinimo fazėje.

Objektų elgsena aprašoma operacijomis, kurias gali atlikti visi tam tikro tipo objektai arba kurias galima atlikti su šiais objektais. Operacija nurodo objekto būsenos transformaciją arba užklausą, grąžinančią ją iškvietusiam elementui tam tikrą reikšmę. Erdvinių objektų tipų elgsena aptariama ISO 19110 standarte. Kad šis darbas būtų paprastesnis, naudotojo operacijų į modelį neįtrauksime – nebent jos yra apibrėžtos ISO 19100 standartuose.

Operacijų UML notacijos forma:

```
<<stereotipas>> [matomumas] pavadinimas [(parametrų-sąrašas)] [:rezultato-tipas] 
[{savybės-eilutė}]
```

```
[(parametrų-sąrašo elementas)] ::=
[kryptis] pavadinimas : tipas [= numatytoji-reikšmė]
[kryptis] ::= in | out | inout
```
#### Pavyzdžiui:

```
+ set ( in name : Name, in place : String = 'Vilnius') : Boolean
G GM_Point::GM_Point(position : GM_Position) : GM_Point // nurodytoje vietoje sukuria GM_Point
```
Ir pagaliau reikia apibrėžti objekto ryšius – nurodyti, kaip objektas susijęs su kitais objektais. UML kalboje ryšys yra apibrėžtas semantinis ryšys tarp modelio elementų. Galimi ryšių tipai – asociacija, apibendrinimas, agregavimas / kompozicija, metaryšys, tėkmė ir keli priklausomybės ryšių tipai. ISO 19100 modeliuose šie ryšiai žymimi taip (ISO 19103, 30-33 psl.):

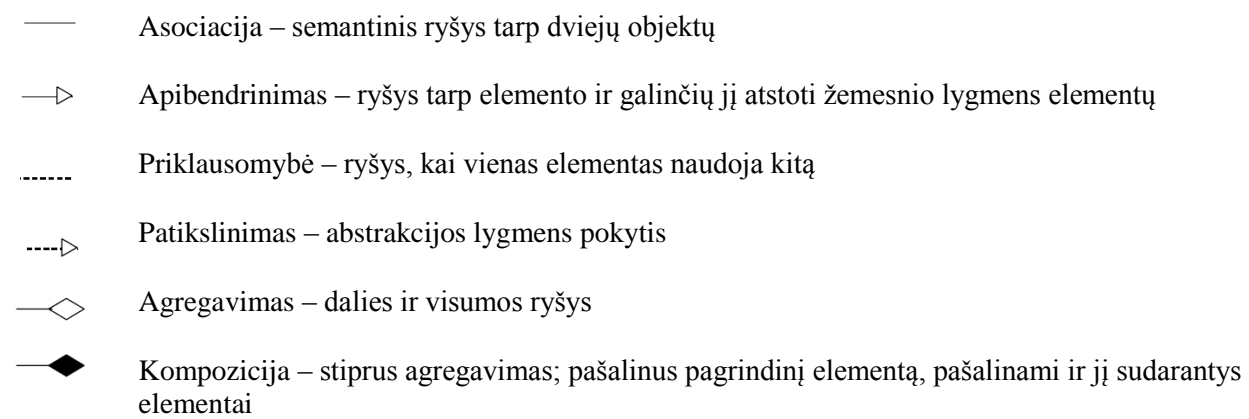

**PF\_Parcel** turi savininką (-us) ir priklauso konkrečiai struktūrai.

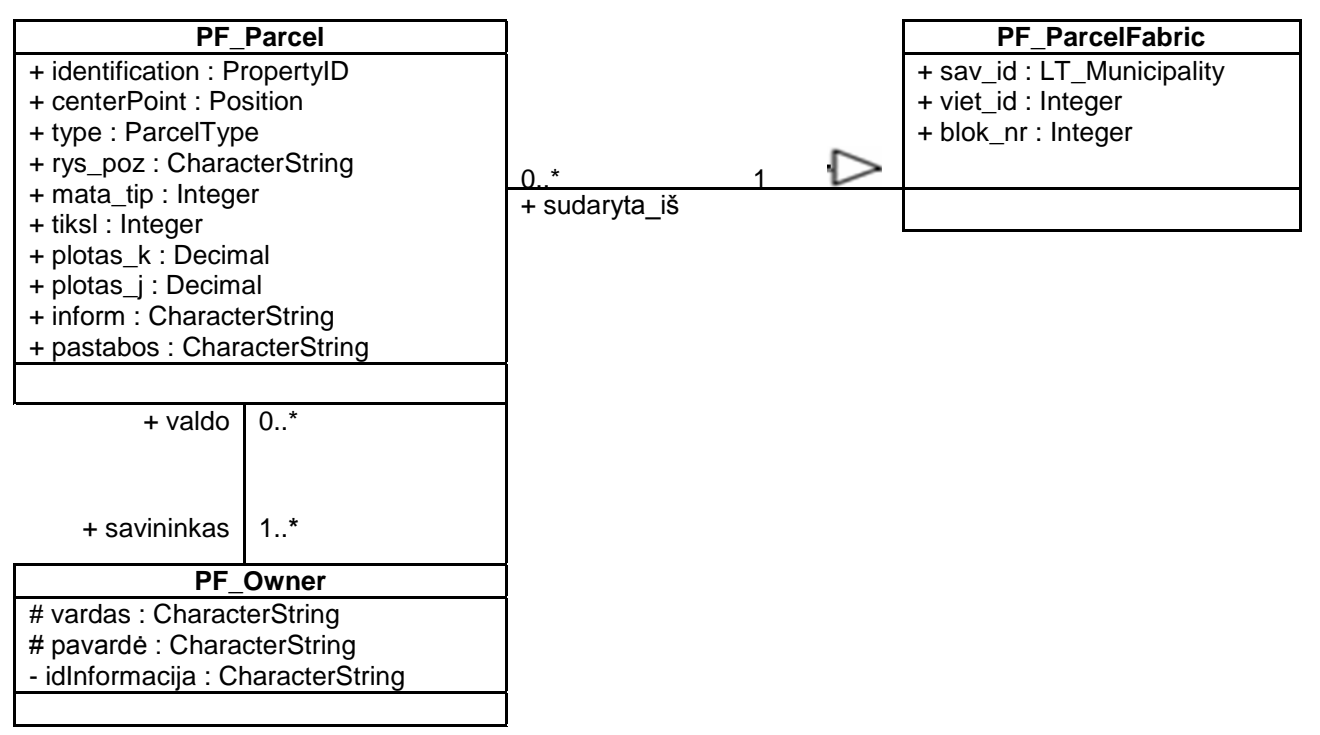

Asociacijos kartotinumas aprašytas ISO 19103 dokumento 31 puslapyje.

#### **3 fazė. Tekstiniai ir OCL apribojimai**

Apribojimus galima aprašyti paprastais žodžiais arba objekto apribojimų kalba. OCL apribojimas – taisyklinga *loginio* tipo OCL išraiška, kurios reikšmė gali būti *teisinga* arba *klaidinga*. Į UML pastabų langelius galima įrašyti ir OCL išraiškas, ir žodinius aprašymus. Apribojimus galima sukurti įvairioms modelio dalims – klasėms, atributams, klasių asociacijoms, operacijoms su klasėmis (priešsąlygiai ir posąlygiai) ir abstrakčioms klasėms. OCL išraiškose galima naudoti naudotojo apibrėžtus atributus ir operacijas iš UML modelio.

Šiame darbe nei OCL, nei žodinių apribojimų nenaudosime.

## **4 fazė. Modelio apibrėžimo suderinimas su žemesnio lygio modeliais ir kitomis darbo temomis**

Kuriant didelį informacijos modelį, pavyzdžiui, ISO 19100 standartų grupę, darbą galima suskaidyti į kelias nepriklausomas dalis. Pirmiausia galima apibrėžti teminių klasių (pvz., SklypųStruktūros) taikomąją schemą, o po to integruoti šią schemą su kitomis tiesiogiai ar netiesiogiai susijusiomis ISO 19100 standartinėmis schemomis. Ši taikomoji schema yra viena darbo dalis, kitos dalys yra kitos standartizuotos ISO 19100 standartų schemos.

Taigi, atskiras ISO 19100 standartų grupės dalis (pvz., kokybės schemą, metaduomenų schemą, erdvinę schemą ir kt.) kuria kelios modeliavimo grupės. Bet dirbant tokiu būdu, gauti modeliai gali nesusijungti į darnų informacijos modelį; jei taip įvyksta, reikia papildomų veiksmų šiems modeliams suderinti.

Šio darbo integravimo užduočiai naudojami [terminas] modeliai (ir kitos dalys) pavaizduoti paveikslėlyje.

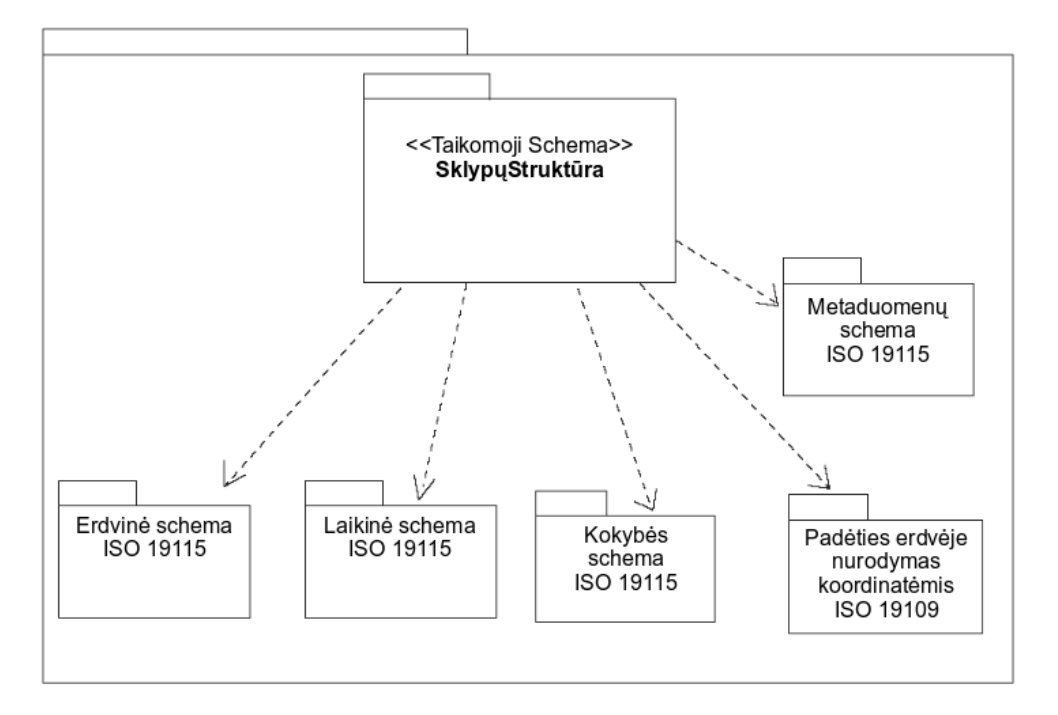

Pavyzdžiui, pagal metaduomenų schemą (MD) prie objekto galima pridėti atributą. Šis atributas gali būti duomenųNaudojimoSuvaržymas. Pridėjus šį atributą, PF\_Parcel objektas atrodys taip:

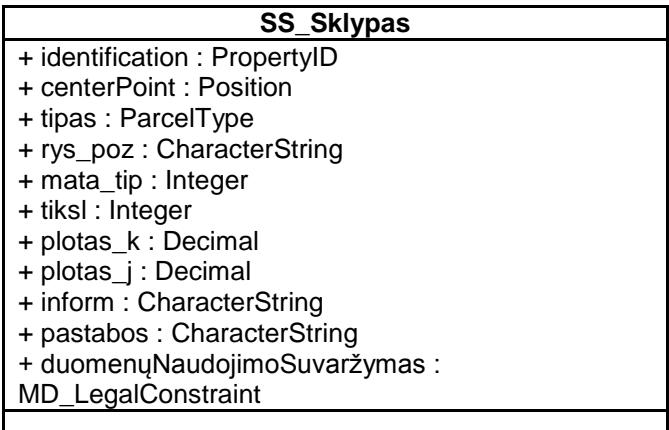

MD\_LegalConstraint (juridinio apribojimo) duomenų tipai aprašyti ISO 19115 standarte:

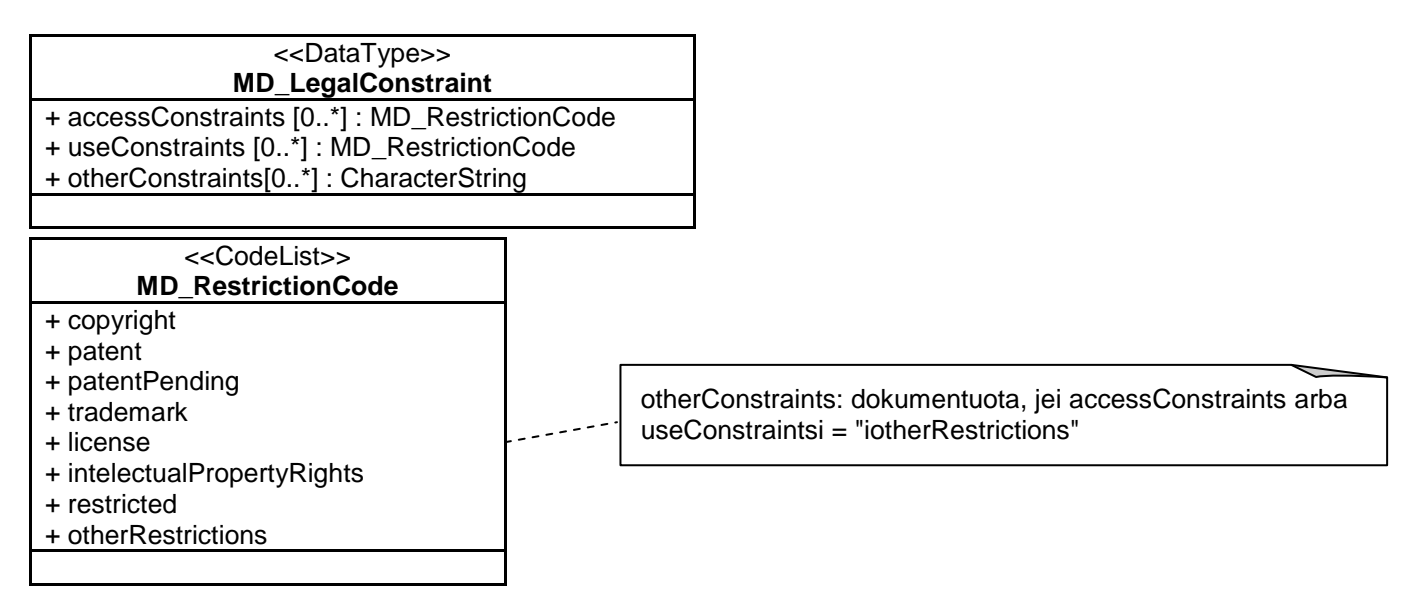

*3 klausimas. Kokie yra pagrindiniai ISO 19115 standarto apimties elementai?* **1**

Šio modelio taikymo schemoje galima nurodyti ir erdvinius aspektus – geometrinių ir topologinių konstrukcijų tipus, ir laikinius aspektus – laiko tipus, o taip pat naudoti išraiškas kokybiniams parametrams apibūdinti.

ISO 19107 erdvinės schemos standarte pateikiamos manipuliavimo geografinių objektų erdvinėmis charakteristikomis koncepcinės schemos. Galimų taikymo schemos objektų su erdviniais atributais sąrašas pateiktas lentelėje (iš ISO 19109, 51 psl.):

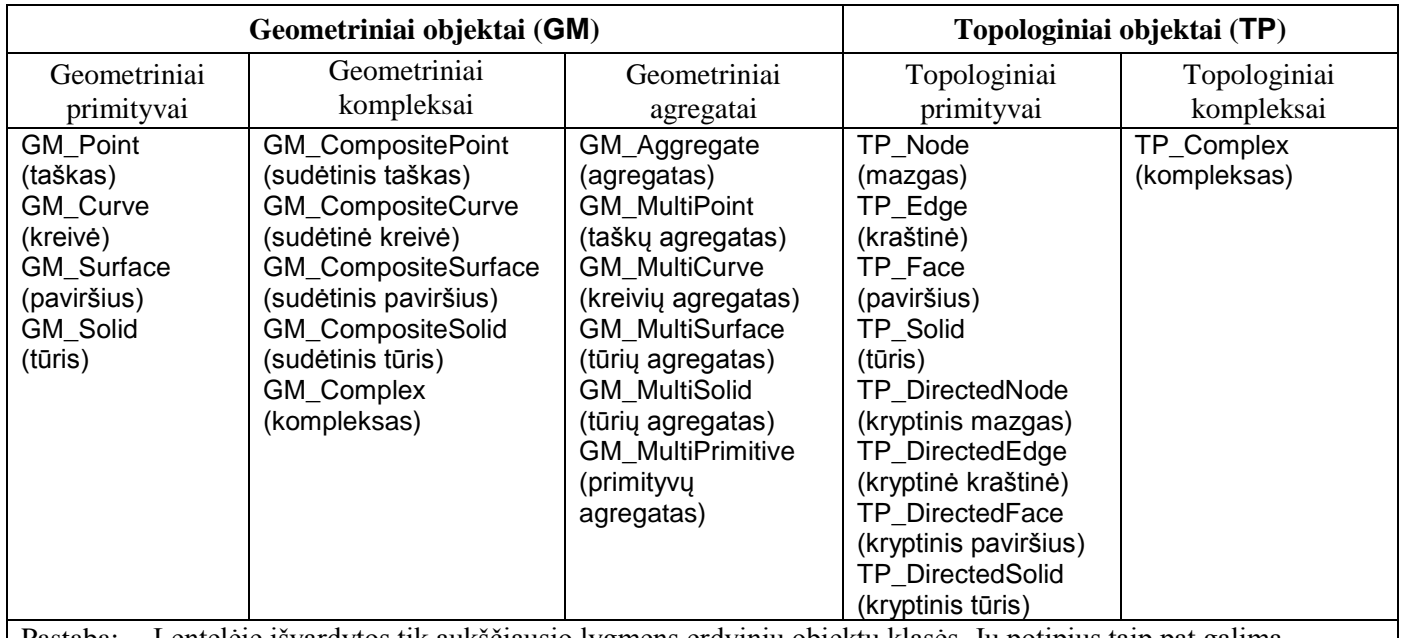

Pastaba: Lentelėje išvardytos tik aukščiausio lygmens erdvinių objektų klasės. Jų potipius taip pat galima naudoti.

Geometrinis objektas (GM) – tai koordinačių geometrijos ir koordinatinės atskaitos sistemos kombinacija. GM primityvai aprašyti 6 skirsnyje "ISO 19107 erdvinės schemos geometrijos paketai".

Topologiniai primityvai (TP\_Primitive) – tai neišskaidyti topologinio komplekso elementai. Topologiniai primityvai atitinka geometrinius primityvus, bet nėra jų poklasiai. Tai derinasi su požiūriu, kad topologiniai primityvai skirti geometrijos skaičiavimo procedūrų algoritmams optimizuoti.

Taigi, PF\_Parcel modeliuoti tiks topologinis paviršiaus primityvas (TP\_Face). Topologinio paviršiaus klasė teikia topologinius primityvus orientuoto geometrinio paviršiaus (GM\_OrientedSurface) klasei ir paveldi geometriją iš geometrinio paviršiaus klasės (GM\_Surface). Su topologiniu paviršiumi atlikta ribų (boundary) operacija, apibrėžta topologinio objekto (TP\_Object) klasėje, grąžina tinkamos orientacijos kryptinių kraštinių rinkinį.

Topologinės kraštinės (TP\_Edge) primityvas yra vienmatis topologinis primityvas. Su topologine kraštine atlikta ribų (boundary) operacija, apibrėžta topologinio objekto klasėje, grąžina mazgų porą: vienas mazgas yra kraštinės pradžioje (neigiamas kryptinis mazgas (TP\_DirectedNode)), kitas – gale (teigiamas kryptinis mazgas). Skaičiuojamosios topologijos topologinių išraiškų klasėje (TP\_Expression) topologinių kraštinių klasę (TP\_Edge) atstoja topologinių kryptinių kraštinių klasė (TP\_DirectedEdge). Ji analogiška geometrinei orientuojamai kreivei (GM\_OrientableCurve) ta prasme, kad prireikus atstoja pagrindinę kreivę / kraštinę.

Skaičiuojamosios topologijos topologinių išraiškų klasėje (TP\_Expression) topologinių mazgų (TP\_Node) klasę atstoja topologinių kryptinių mazgų klasė (TP\_DirectedNode). Su topologiniu mazgu atlikta bendrų ribų (coBoundary) operacija, apibrėžta topologinio objekto klasėje, visada grąžina rinkinį nuorodų į topologines kryptines kraštines (TP\_DirectedEdge), rodančių, kurios kraštinės įeina į mazgą (teigiamos kryptinės kraštinės), o kurios išeina iš jo (neigiamos kryptinės kraštinės).

Visos šios klasės, operacijos ir asociacijos aprašytos ISO 19107. Diagramoje pavaizduotos tik kelios asociacijos tarp PF\_Parcel ir TP bei GM klasių.

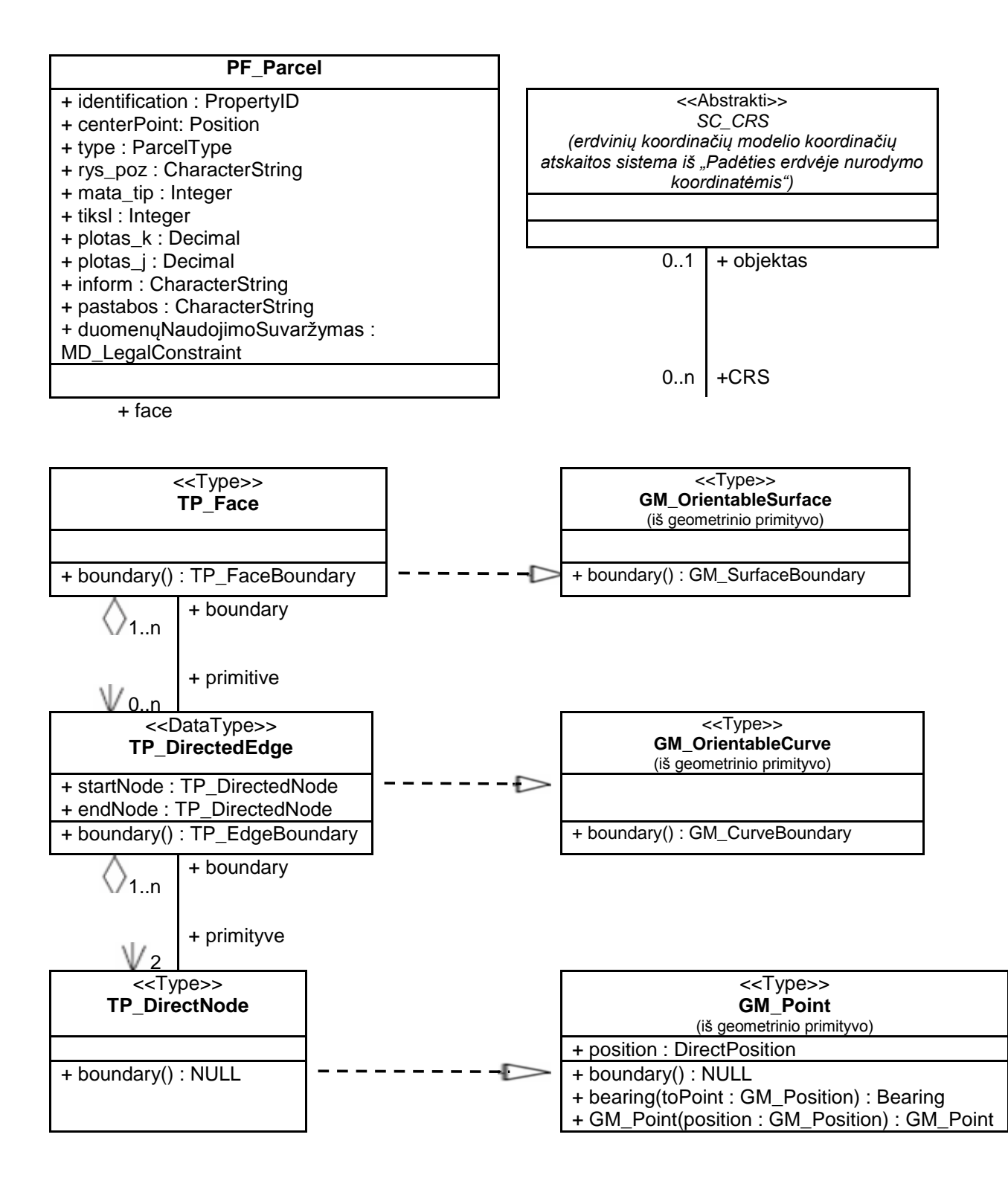

Tiesioginės padėties(DirectPosition) objektų duomenų tipai pagal ISO 19107 apibrėžiami taip:

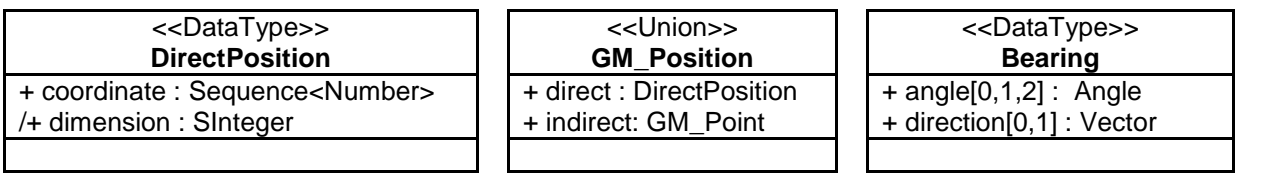

Sąjunga (<<Union>>) – tai tipas, kurį sudaro viena ir tik viena iš kelių alternatyvų (nurodytų tipo atributais).

Tiesioginės padėties (DirectPosition) tipo objektuose saugomos tam tikros padėties koordinatės, nurodytos kurioje nors koordinačių atskaitos sistemoje (CRS). Kaip duomenų tipas tiesioginė padėtis dažnai įtraukiama į didesnius geometrinius objektus (GM\_Object), kuriuose esama nuorodų į ISO 19111::SC\_CRS erdvinės atskaitos modelio koordinačių atskaitos sistemas. Tiesioginės padėties koordinačių atskaitos sistemos (DirectPosition::cordinateReferenceSystem) reikšmę galima palikti NULL, jei šis tiesioginės padėties objektas priklauso didesniam objektui, kuriame yra nuoroda į SC\_CRS. Šiuo atveju laikoma, kad tiesioginės padėties koordinačių atskaitos sistemai (DirectPosition::cordinateReferenceSystem) bus priskirta objekto, kuriam ji priklauso, SC\_CRS reikšmė. Mūsų atveju tiesioginei padėčiai gali būti priskirta orientuojamo geometrinio paviršiaus (GM\_OrientableSurface) SC\_CRS reikšmė.

Failo vilniaus m sklypai.shp atributų lentelės K SIST (koordinačių sistemos kodo) atributą galima išvesti iš ISO SC\_CRS klasės. Išsamius koordinačių atskaitos sistemos (Coordinate Reference System::CRS) klasių aprašymus galima rasti standarte "ISO 19111. Padėties erdvėje nurodymas koordinatėmis" [\(https://www.seegrid.csiro.au/twiki/bin/viewfile/Xmml/CoordinateReferenceSystems?rev=1.1;filename=19111\\_FDI](https://www.seegrid.csiro.au/twiki/bin/viewfile/Xmml/CoordinateReferenceSystems?rev=1.1;filename=19111_FDIS20021107.pdf) [S20021107.pdf\)](https://www.seegrid.csiro.au/twiki/bin/viewfile/Xmml/CoordinateReferenceSystems?rev=1.1;filename=19111_FDIS20021107.pdf). Šie operatoriai grąžina koordinačių atskaitos sistemą (SC\_CRS): GM\_Surface::CRS[0,1] : SC\_CRS.

Failo vilniaus m sklypai.shp atributų lentelės šiaurinių koordinačių (CN94) ir rytinių koordinačių (CE94) atributus galima išvesti iš geometrinio paviršiaus centroido tiesioginės padėties (GM\_Surface::centroid() : DirectPosition).

Failo vilniaus\_m\_sklypai.shp atributų lentelės atributą PLOTAS\_G (pagal sklypo schemos koordinates apskaičiuotą plotą) taip pat galima gauti atlikus vieną ISO 19107 operaciją. Ploto (area) operacija grąžina dvimačio bendrojo paviršiaus (GM\_GenericSurface) plotą: GM Surface::area() : Area . Skaičiuojant grąžinamą reikšmę, atsižvelgiama ir į koordinačių atskaitos sistemą, ir į paviršiaus formą.

Kitą TP\_Face objektą galima įtraukti kaip naują PF\_Parcel klasės atributą. Ankstesniame pavyzdyje TP\_Face buvo įtrauktas kaip klasė.

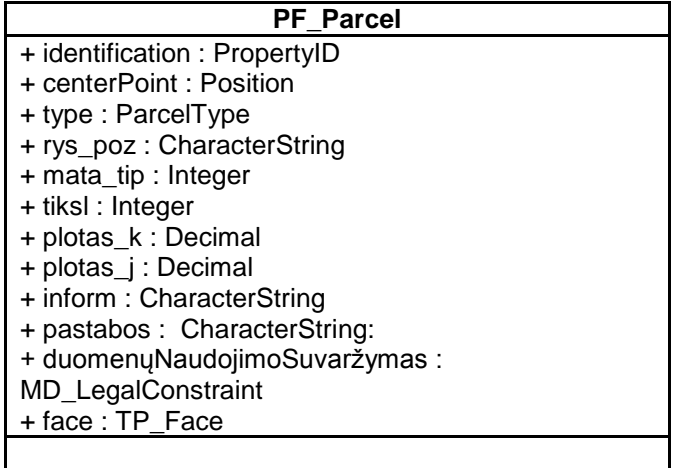

*4 klausimas. Kuriame į PF\_Parcel schemą įtrauktame ISO standartinės erdvinės schemos objekte yra koordinačių geometrija?* **1**

*5 klausimas. Kokie yra pagrindiniai ISO 19107 standarto apimties elementai?* **1**

*6 klausimas. Kokie du erdvinės atskaitos (ryšio tarp duomenimis vaizduojamų objektų ir jų tikrosios padėties) tipai apibrėžti ISO 19100 grupės standartuose? Su kuriuo atskaitos tipu susijęs ISO 19111 standartas? Koks kitas erdvinės atskaitos tipas aprašomas ISO 19100 standartuose?* **1**

Duomenų kokybės informacija (DQ) nurodo, kokiu pagrindu objektas sukurtas (pvz., padėties tikslumą). Ši informacija yra labai svarbi. ISO 19115 apibrėžia metaduomenis, skirtus bendrai ištekliaus kokybei įvertinti. ISO 19113 standarte apibrėžti duomenų kokybės elementai ir jų poelemenčiai modeliuojami kaip ISO 19115 duomenų kokybės elemento (DQ\_Element) potipiai. Nė *viso duomenų rinkinio*, nė *duomenų rinkinio dalių* elementai neturi įtakos taikomajai schemai; juos reikia pateikti duomenų rinkinio metaduomenyse, kaip nurodyta ISO 19115 specifikacijose. Tačiau informaciją apie *atskirų objektų arba atributų* kokybę derėtų nurodyti šių objektų atributu ( ais).

Pavyzdžiui, PF\_Parcel klasės objektų kokybės informaciją galima įrašyti į absoliutaus išorinio padėties tikslumo (DQ\_AbsoluteExternalPositionalAccuracy) poelementį. PF\_Parcel, kurio topologinio paviršiaus (TP\_Face) erdvinis atributas (aprašytas anksčiau) gali turėti absoliutaus išorinio padėties tikslumo kokybės atributą (DQ\_AbsoluteExternalPositionalAccuracy), artimą nurodytoms koordinačių reikšmėms arba reikšmėms, kurios laikomos tikromis arba tiksliomis. Pavyzdžiui, tai gali būti sklypo ribos uždarymo paklaida.

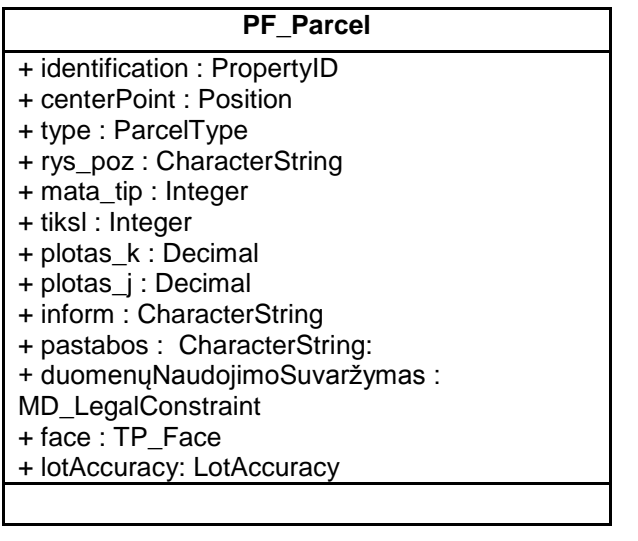

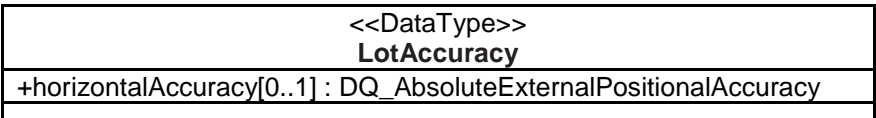

*7 klausimas. Kuriuose ISO 19100 standartuose apibrėžti duomenų kokybės elementai?* **1**

Galiausiai reikia apibrėžti PF\_Parcel laikinius atributus. Du laiko matmens geometriniai primityvai yra momentas ir periodas. Jei laikas matuojamas intervalinėje skalėje, šie primityvai apibrėžiami analitiniu būdu, jei ranginėje – analoginiu būdu. Laiko geometrinio primityvas (TM\_GeometricPrimitive) yra abstrakti klasė su dviem poklasiais: laiko momento (TM\_Instant) ir laiko periodo (TM\_Period). Laiko momentas (TM\_Instant) yra bematis geometrinis primityvas, nurodantis padėtį laike.

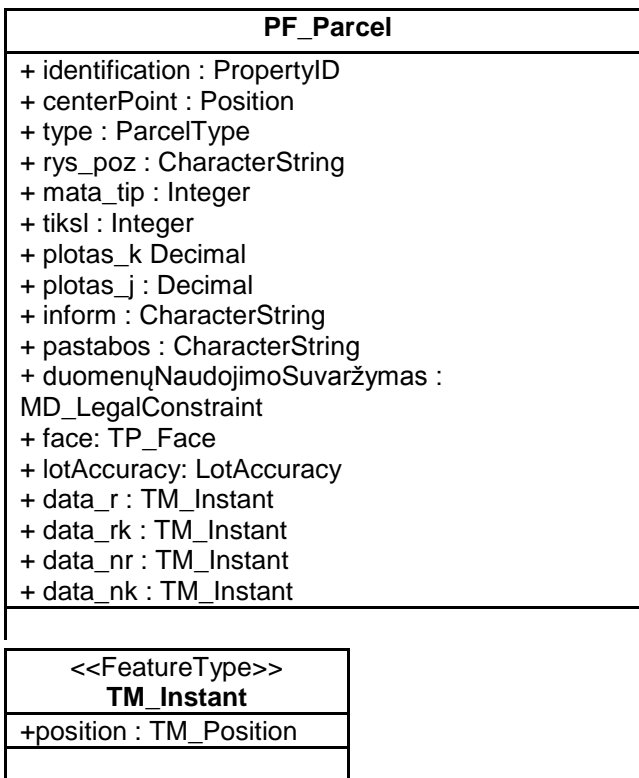

Padėtis laike (TM\_Position) yra sąjungos klasė, kurią sudaro vienas iš jos atributuose išvardytų duomenų tipų. ISO/TS 19103 specifikacijoje apibrėžti šie pagrindiniai laiko duomenų tipai: data (*Date*), laikas (*Time*) bei data ir laikas (*DateTime*). Jie atitinka ISO 8601 datos ir laiko kodavimą simbolių eilutėmis. Šiais duomenų tipais galima aprašyti padėtį laike pagal Grigaliaus kalendorių arba UTC (suderintojo pasaulinio laiko) standartą. SS modeliui tinka datos tipas +date8601 : Date.

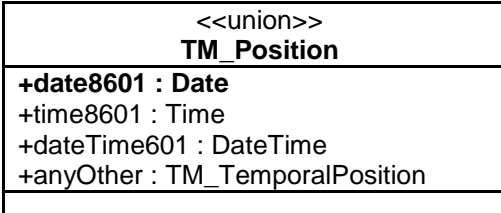

*8 klausimas. Kokie trys įprastiniai laiko atskaitos tipai yra laiko atskaitos sistemų pakete?* **1**

Galutinis PF modelis (be anksčiau apibrėžto kodų sąrašo, uždaro sąrašo, duomenų tipų ir standartinių ISO klasių) atrodo taip:

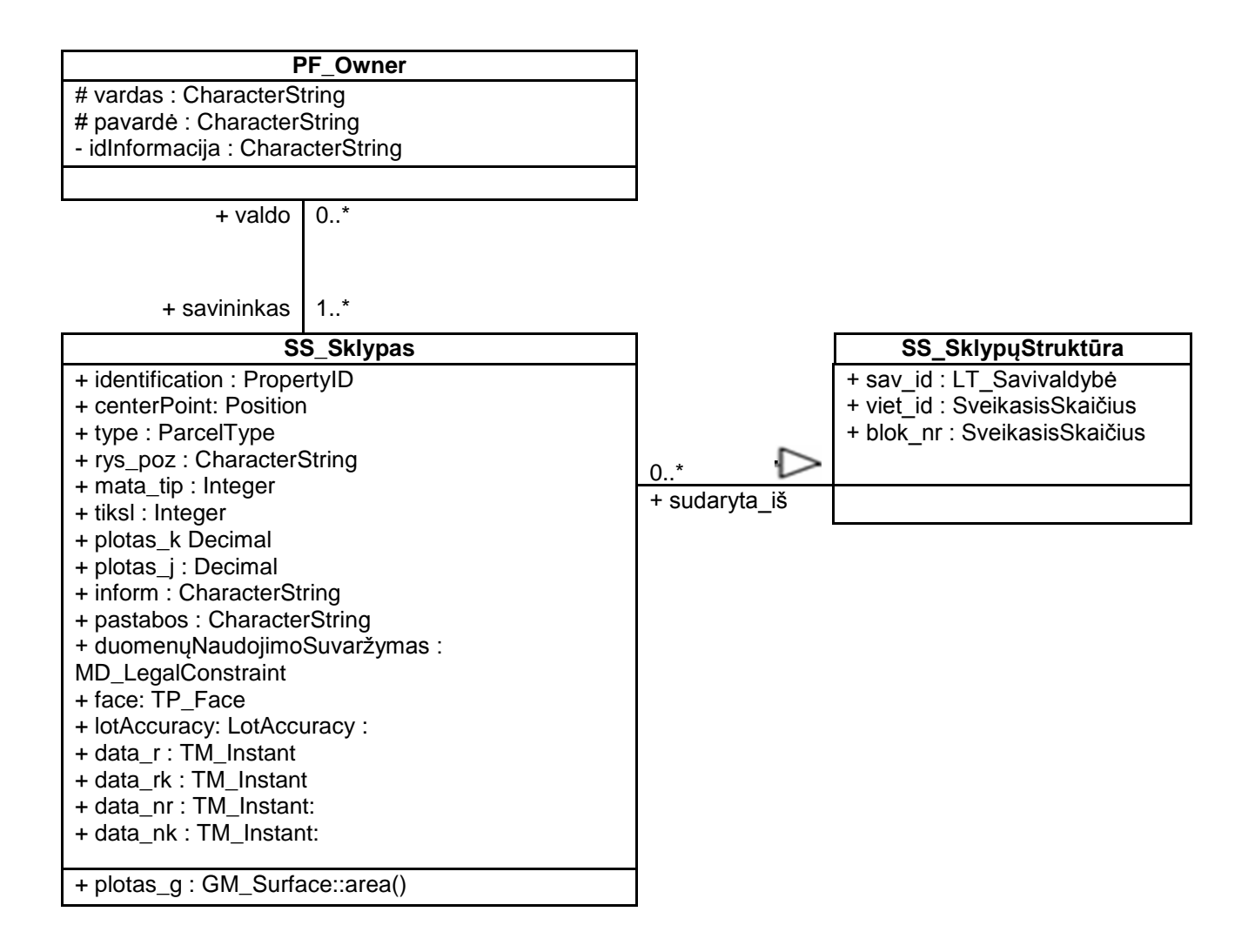

Tarp kitko, kurti UML grafinius modelius galima ir CASE programine įranga, pavyzdžiui, *Rational Rose*, *MS Visio* arba kitomis laisvomis / nemokamomis priemonėmis (pvz., umleditor-2.4.0). Šiomis programomis patogiau redaguoti UML diagramas, be to, UML schemas galima patikrinti ir konvertuoti į XML/GML/XMI arba saugyklos (*Repository*) formatą. *ArcGIS ArcCatalog* programa gali pagal *Microsoft Repository Database* arba XMI formato duomenų modelio šabloną sugeneruoti geoduomenų bazę (CASE schemų kūrimo vedlys – *Case Schema Creation Wizard*  $\frac{2}{\epsilon}$ ) bei importuoti schemas ir / arba duomenis iš XML/GML failų (*Import -> XML workspace document schemas*; GML *Quick Import*). ESRI pateikia daug konkrečioms pramonės sritims paruoštų duomenų modelių [\(http://support.esri.com/index.cfm?fa=downloads.dataModels.matrix\)](http://support.esri.com/index.cfm?fa=downloads.dataModels.matrix). Galima pradėti nuo saugyklos / XMI, sukurti duomenų bazę o tada *ArcCatalog* programa patikslinti modelį, kad jis tiktų konkrečioms užduotims. ESRI sklypų modelio šablono failus galima parsisiųsti iš [http://support.esri.com/index.cfm?fa=downloads.dataModels.filteredGateway&dmid=11.](http://support.esri.com/index.cfm?fa=downloads.dataModels.filteredGateway&dmid=11) Šis modelis neatitinka ISO standartų.

*9 klausimas. Pagal roads\_adr.shp duomenų failą sumodeliuokite kelių tinklo aplikacijos taikomąją schemą (failas*  **10** *yra duomenų DVD diske, aplanke GII04-01). Modeliuodami laikykitės 0, 1, 2 ir 4 ISO modeliavimo fazių* ir jas aprašykite.

*Naudokitės Lietuvos kelių ir gatvių geoduomenų bazės failu (Lithuanian roads and streets geodatabase.doc) iš šio darbo duomenų rinkinio ir ISO 19103, 19107, 19108, 19109 ir 19111 standartų dokumentacija. Modeliuokite tik Lithuanian roads and streets geodatabase.doc faile aprašytus roads\_adr.shp atributus. Pavaizduokite tik standartinius atributų duomenų tipus arba pirmojo lygmens ryšius su ISO standartų klasėmis. Šią schemą galite kurti*  *bet kokiomis grafinėmis priemonėmis.*

*Modeliavimo fazių aprašymus ir sukurtą schemą įterpkite po šia pastraipa.*

*10 klausimas. Kam GIS srityje dirbantiems žmonėms reikalingas UML modeliavimas?* **1**